*Analysis using Limit State Method Formulas...* 1/7

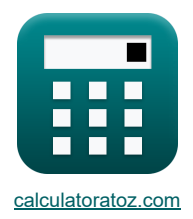

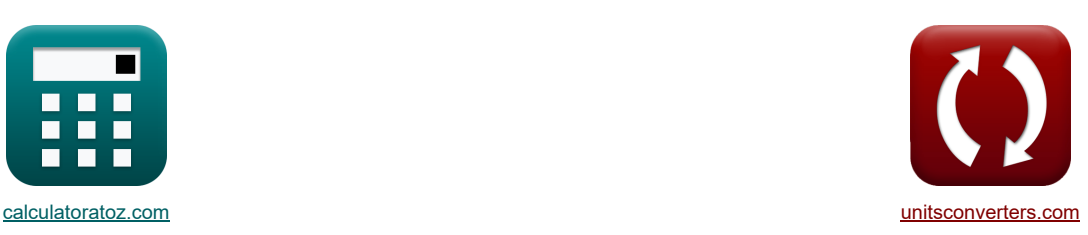

# **Analisi utilizzando il metodo degli stati limite Formule**

Esempi!

[Calcolatrici!](https://www.calculatoratoz.com/it) [Conversioni!](https://www.unitsconverters.com/it)

Segnalibro **[calculatoratoz.com](https://www.calculatoratoz.com/it)**, **[unitsconverters.com](https://www.unitsconverters.com/it)**

La più ampia copertura di calcolatrici e in crescita - **30.000+ calcolatrici!** Calcola con un'unità diversa per ogni variabile - **Nella conversione di unità costruita!** La più ampia raccolta di misure e unità - **250+ misurazioni!**

Sentiti libero di CONDIVIDERE questo documento con i tuoi amici!

*[Si prega di lasciare il tuo feedback qui...](https://docs.google.com/forms/d/e/1FAIpQLSf4b4wDgl-KBPJGChMJCxFlqrHvFdmw4Z8WHDP7MoWEdk8QOw/viewform?usp=pp_url&entry.1491156970=Analisi%20utilizzando%20il%20metodo%20degli%20stati%20limite%20Formule)*

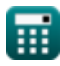

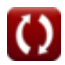

# **Lista di 11 Analisi utilizzando il metodo degli stati limite Formule**

# **Analisi utilizzando il metodo degli stati limite**

# **Sezioni rettangolari doppiamente rinforzate**

#### **1) Capacità di momento flettente della trave rettangolare**

$$
\begin{array}{ll} \hline \textbf{\textit{fx}} & \textbf{\textit{April}~} \\\textbf{\textit{B}}_{M} = 0.90 \cdot \Big((A_{\text{steel required}} - A_{\text{s}}) \cdot f y_{\text{steel}} \cdot \Big(D_{\text{centroid}} - \Big(\frac{a}{2}\Big)\Big) + (A_{\text{s}} \cdot f y_{\text{steel}} \cdot \big(D_{\text{centroid}} - d^{\star})\Big) \\\hline \textbf{\textit{g}} \\ \hline \end{array}
$$

#### **2) Profondità della distribuzione della sollecitazione di compressione rettangolare equivalente**

$$
\kappa a = \frac{(A_{\text{steel required}} - A_{\text{s}'}) \cdot f y_{\text{steel}}}{f_{\text{c}} \cdot b}
$$
\n
$$
\kappa a = \frac{(35 \text{mm}^2 - 20 \text{mm}^2) \cdot 250 \text{MPa}}{15 \text{MPa} + 20 \text{MPa} + 20 \text{MPa}}
$$

$$
2.433962 \text{mm} = \frac{(35 \text{mm}^2 - 20 \text{mm}^2) \cdot 250 \text{MPa}}{15 \text{MPa} \cdot 26.5 \text{mm}}
$$

# **Sezioni flangiate**

#### **3) Distanza quando l'asse neutro giace nella flangia**

$$
\kappa \boxed{\mathrm{K_{d}} = \frac{1.18 \cdot \omega \cdot d_{eff}}{\beta 1}}
$$
ex 118mm = 
$$
\frac{1.18 \cdot 0.06 \cdot 4m}{\beta}
$$

$$
2.4
$$

#### **4) Momento finale massimo quando l'asse neutro si trova nella rete**

$$
\begin{aligned}[t]\mathbf{M}_\mathrm{u} &= 0.9 \cdot \left( \left( \mathrm{A} - \mathrm{A}_\mathrm{st} \right) \cdot f \mathbf{y}_\mathrm{steel} \cdot \left( d_\mathrm{eff} - \dfrac{D_\mathrm{equivalent}}{2} \right) + A_\mathrm{st} \cdot f \mathbf{y}_\mathrm{steel} \cdot \left( d_\mathrm{eff} - \dfrac{t_\mathrm{f}}{2} \right) \right) \end{aligned}
$$
ex
$$
\begin{aligned}[t]\mathbf{g} \cdot \mathbf{y}_\mathrm{m} &= 0.9 \cdot \left( \left( 10 \mathrm{m}^2 - 0.4 \mathrm{m}^2 \right) \cdot 250 \mathrm{MPa} \cdot \left( 4 \mathrm{m} - \dfrac{25 \mathrm{mm}}{2} \right) + 0.4 \mathrm{m}^2 \cdot 250 \mathrm{MPa} \cdot \left( 4 \mathrm{m} - \dfrac{99.5 \mathrm{mm}}{2} \right) \right)\end{aligned}
$$

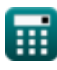

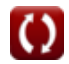

**[Apri Calcolatrice](https://www.calculatoratoz.com/it/depth-of-equivalent-rectangular-compressive-stress-distribution-calculator/Calc-3749)** 

**[Apri Calcolatrice](https://www.calculatoratoz.com/it/distance-when-neutral-axis-lies-in-flange-calculator/Calc-3991)** 

*Analysis using Limit State Method Formulas...* 3/7

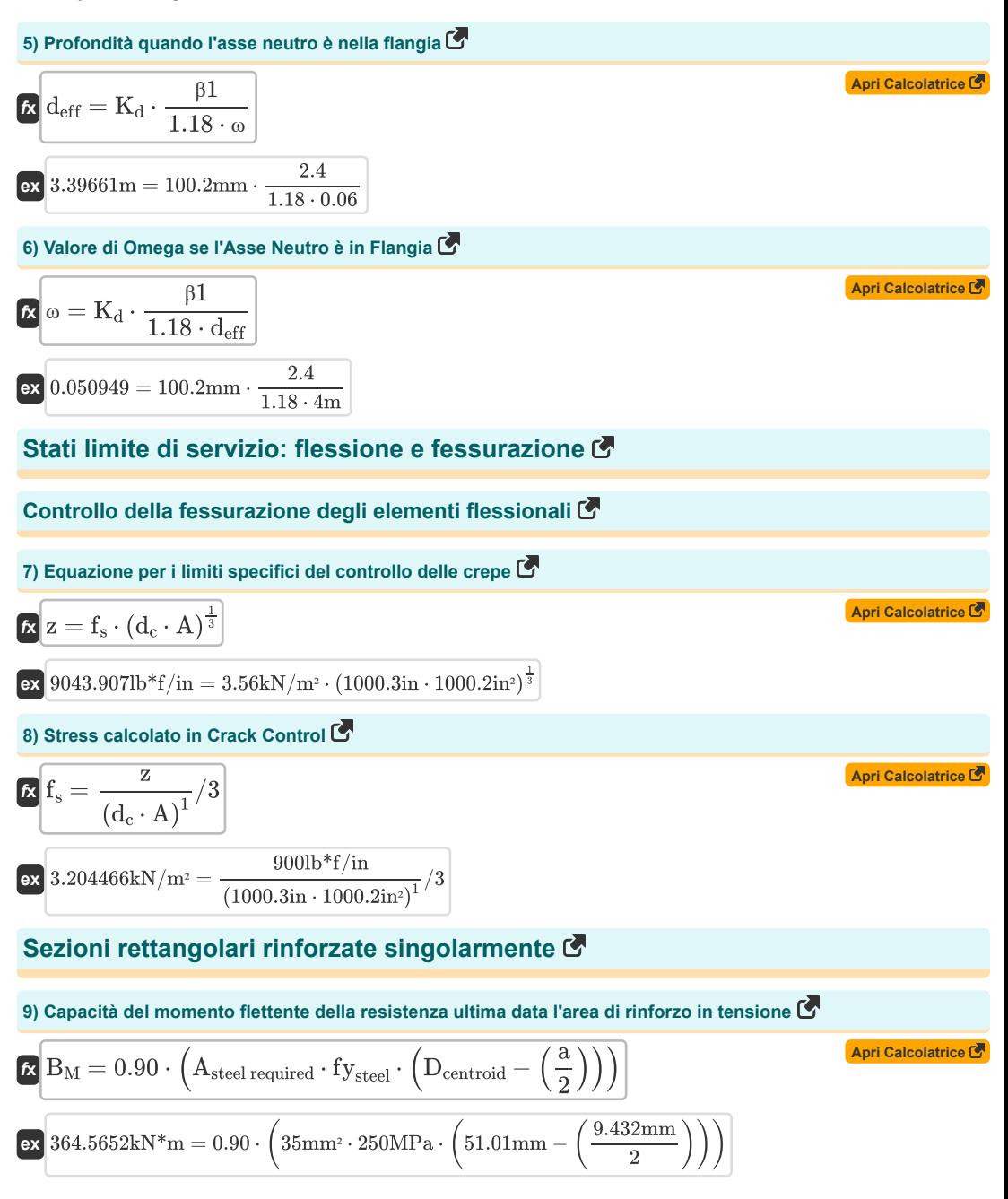

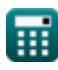

#### **10) Capacità di momento flettente della resistenza ultima data la larghezza della trave**

$$
\begin{aligned}[t] \mathbf{B}_{\text{M}} &= 0.90 \cdot \left(A_{\text{steel required}} \cdot f \mathbf{y}_{\text{steel}} \cdot D_{\text{centroid}} \cdot \left(1 + \left(0.59 \cdot \frac{\left(\rho_{\text{T}} \cdot f \mathbf{y}_{\text{steel}}\right)}{f_{\text{c}}}\right)\right)\right)\right] \\ \text{ex} \text{51.35782kN*m} &= 0.90 \cdot \left(35 \text{mm}^2 \cdot 250 \text{MPa} \cdot 51.01 \text{mm} \cdot \left(1 + \left(0.59 \cdot \frac{\left(12.9 \cdot 250 \text{MPa}\right)}{15 \text{MPa}}\right)\right)\right) \end{aligned}
$$

**11) Distanza dalla superficie di compressione estrema all'asse neutro in caso di cedimento della compressione** ď

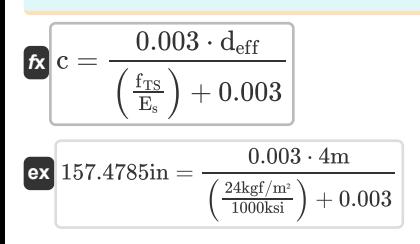

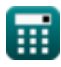

**[Apri Calcolatrice](https://www.calculatoratoz.com/it/distance-from-extreme-compression-surface-to-neutral-axis-in-compression-failure-calculator/Calc-3620)** 

# **Variabili utilizzate**

- **a** Profondità della distribuzione della sollecitazione rettangolare *(Millimetro)*
- **A** Area di rinforzo in tensione *(Metro quadrato)*
- **A** Area di tensione effettiva del calcestruzzo *(Pollice quadrato)*
- **As'** Area di armatura a compressione *(Piazza millimetrica)*
- **Ast** Area in acciaio a trazione per resistenza *(Metro quadrato)*
- **Asteel required** Area di acciaio richiesta *(Piazza millimetrica)*
- **b** Larghezza del raggio *(Millimetro)*
- **B<sup>M</sup>** Momento flettente della sezione considerata *(Kilonewton metro)*
- **c** Profondità dell'asse neutro *(pollice)*
- **d'** Copertura efficace *(Millimetro)*
- **d<sup>c</sup>** Spessore del copriferro *(pollice)*
- **Dcentroid** Distanza centroidale del rinforzo teso *(Millimetro)*
- **deff** Profondità effettiva del raggio *(metro)*
- **Dequivalent** Profondità equivalente *(Millimetro)*
- **E<sup>s</sup>** Modulo di elasticità dell'acciaio *(Chilopound per pollice quadrato)*
- **f<sup>c</sup>** Resistenza alla compressione del calcestruzzo a 28 giorni *(Megapascal)*
- **f<sup>s</sup>** Stress nel rinforzo *(Kilonewton per metro quadrato)*
- **fTS** Sollecitazione di trazione nell'acciaio *(Chilogrammo-forza per metro quadrato)*
- **fysteel** Resistenza allo snervamento dell'acciaio *(Megapascal)*
- **K<sup>d</sup>** Distanza da Fibra di compressione a NA *(Millimetro)*
- **M<sup>u</sup>** Massimo ultimo momento *(Newton metro)*
- **t f** Spessore flangia *(Millimetro)*
- **z** Limiti di controllo delle crepe *(libbra-forza per pollice)*
- **β1** Costante β1
- **ρ<sup>T</sup>** Rapporto di rinforzo della tensione
- **ω** Valore di Omega

# **Costanti, Funzioni, Misure utilizzate**

- Misurazione: **Lunghezza** in Millimetro (mm), metro (m), pollice (in) *Lunghezza Conversione unità*
- Misurazione: **La zona** in Piazza millimetrica (mm²), Metro quadrato (m²), Pollice quadrato (in²) *La zona Conversione unità*
- Misurazione: **Pressione** in Kilonewton per metro quadrato (kN/m²), Chilogrammo-forza per metro quadrato (kgf/m²), Chilopound per pollice quadrato (ksi) *Pressione Conversione unità*
- Misurazione: **Tensione superficiale** in libbra-forza per pollice (lb\*f/in) *Tensione superficiale Conversione unità*
- Misurazione: **Momento di forza** in Kilonewton metro (kN\*m), Newton metro (N\*m) *Momento di forza Conversione unità*
- Misurazione: **Fatica** in Megapascal (MPa) *Fatica Conversione unità*

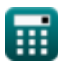

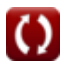

*Analysis using Limit State Method Formulas...* 7/7

### **Controlla altri elenchi di formule**

- **Analisi utilizzando il metodo degli stati limite Formule**
- **Progettazione di travi e solai Formule**

Sentiti libero di CONDIVIDERE questo documento con i tuoi amici!

#### **PDF Disponibile in**

[English](https://www.calculatoratoz.com/PDF/Nodes/4536/Analysis-using-limit-state-method-Formulas_en.PDF) [Spanish](https://www.calculatoratoz.com/PDF/Nodes/4536/Analysis-using-limit-state-method-Formulas_es.PDF) [French](https://www.calculatoratoz.com/PDF/Nodes/4536/Analysis-using-limit-state-method-Formulas_fr.PDF) [German](https://www.calculatoratoz.com/PDF/Nodes/4536/Analysis-using-limit-state-method-Formulas_de.PDF) [Russian](https://www.calculatoratoz.com/PDF/Nodes/4536/Analysis-using-limit-state-method-Formulas_ru.PDF) [Italian](https://www.calculatoratoz.com/PDF/Nodes/4536/Analysis-using-limit-state-method-Formulas_it.PDF) [Portuguese](https://www.calculatoratoz.com/PDF/Nodes/4536/Analysis-using-limit-state-method-Formulas_pt.PDF) [Polish](https://www.calculatoratoz.com/PDF/Nodes/4536/Analysis-using-limit-state-method-Formulas_pl.PDF) [Dutch](https://www.calculatoratoz.com/PDF/Nodes/4536/Analysis-using-limit-state-method-Formulas_nl.PDF)

*10/13/2023 | 10:31:53 PM UTC [Si prega di lasciare il tuo feedback qui...](https://docs.google.com/forms/d/e/1FAIpQLSf4b4wDgl-KBPJGChMJCxFlqrHvFdmw4Z8WHDP7MoWEdk8QOw/viewform?usp=pp_url&entry.1491156970=Analisi%20utilizzando%20il%20metodo%20degli%20stati%20limite%20Formule)*

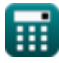

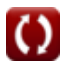